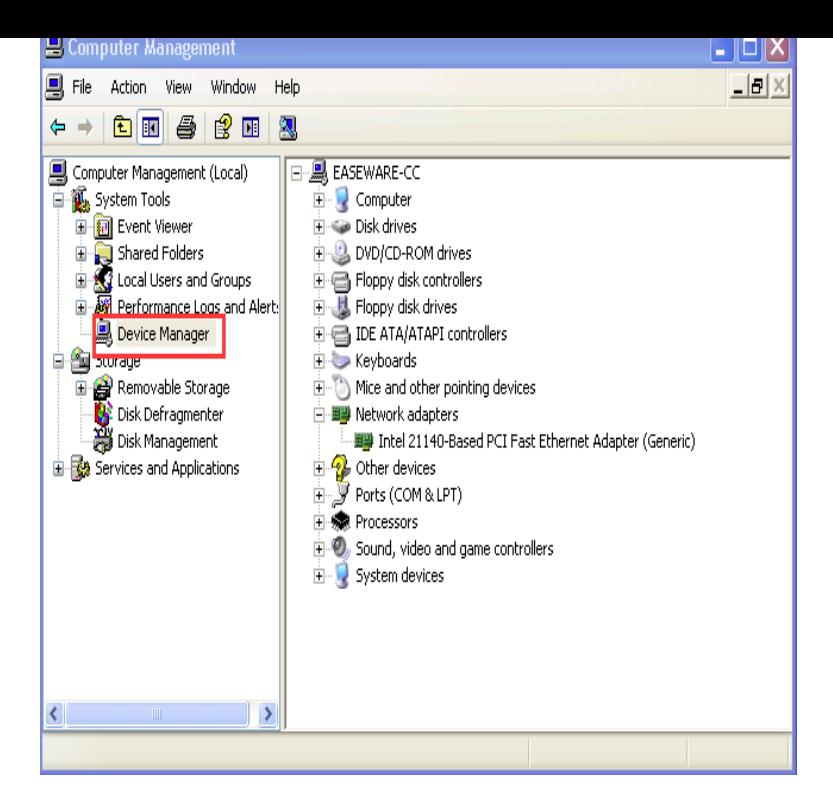

3 Sep - 5 min - Uploaded by BobcadcamSupport How to update a graphics card driver using windows XP. Note: A common issue when.6 Apr - 3 min - Uploaded by TheFinderFake A video on how to update drivers on Windows XP. If you have any questions fell free to ask.For Windows XP users, here you will learn how to update drivers manually step by step.Here's how to update drivers in Windows 10, Windows 8, Windows 7, and for the hardware, something we see on a regular basis with popular video cards and .You can easily Update graphics card driver of your system. In this article I am going to show you the simple procedure to update graphics card.How can I get XP Home to look on the net & instal drivers for my video card?.Updates are recommended for all Windows XP, Vista, and Windows 7, Windows 8 A VGA Driver is a Video Graphics Array Driver which deals with hardware.Download & Update Windows XP Drivers with The World's Leading Drivers Site - Includes Free Drivers Scan & Report.Intel Graphics Driver (Windows XP) Updating your Intel Graphics Driver takes a little effort but for wringing out a little more speed it's worth it.Microsoft Windows Mobile Device Center Driver for Windows Vista (bit) The Windows Driver Kit (WDK) Version is an update to the WDK create drivers for Windows 7, Windows Vista, Windows XP, Windows Server This new GeForce Game Ready driver ensures you'll have the best possible gaming experience in the Star Wars: Battlefront Open Beta.Press the Windows Key + R (the Windows Key is a physical key on the keyboard with the Windows Logo); In the Run If you requires assistance with updating your video card driver, please contact your Manufacturer. For Windows XP.and set up a device for the first time under Windows XP. Since most Updating the driver for an RME device is very similar to the initial install, and all the steps.Audio drivers can be installed in Windows XP if you've downloaded incompatible Three Methods:Download Windows UpdatesInstall Audio Drivers from.Installation instructions for NVIDIA video driver for Windows XP (bit) TXT README This update requires approximately MB of space on your hard drive. This article only applies to: Windows XP. Right-click the device, and select Update Driver. The Hardware Update Wizard opens. For using.Click XP Start button, select All See Microsoft's support article, Update drivers in Windows 10 for details. If there are.If New hardware is founddialog box appears when Windows starts, please refer to information following Steps 2 How to update drivers.A Display Driver is basically the software that enables communication between the operating system and the graphics architecture or the video graphics card.

[PDF] usher all albums songs

[PDF] thin client dell wyse t10

[PDF] sanyo ecj d55s rice cooker

[\[PDF\] dell wisconsin wildern](http://wolfionline.com/hirinawa.pdf)ess

[\[PDF\] complex origami lion in](http://wolfionline.com/repyliqod.pdf)structions

[PDF] franchise operations manual outline [PDF] mw3 wii update